## Vivado从此开始(To Learn Vivado From Here)

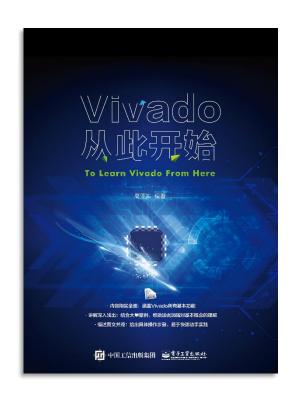

#### 本书围绕Vivado四大主题

- 设计流程
- 时序约束
- 时序分析
- Tcl脚本的使用

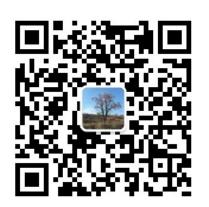

#### 作者: 高亚军 (Xilinx战略应用高级工程师)

- · 2012年2月,出版《基于FPGA的数字信号处理(第1版)》
- · 2012年9月,发布网络视频课程《Vivado入门与提高》
- · 2015年7月,出版《基于FPGA的数字信号处理(第2版)》
- 2016年7月,发布网络视频课程《跟Xilinx SAE学HLS》
- ◆ 内容翔实全面:涵盖Vivado所有基本功能
- ◆ 讲解深入浅出:结合大量案例,帮助读者加强对基本概念的理解
- ◆ 描述图文并茂:给出具体操作步骤,易于快速动手实践

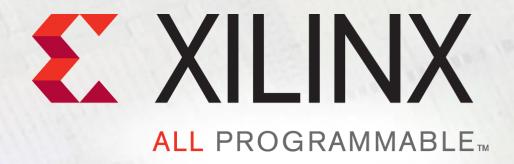

## **TCL, Vivado One World**

Part 5: Xilinx Tcl Store

Lauren Gao

### **Tcl Sources in Vivado**

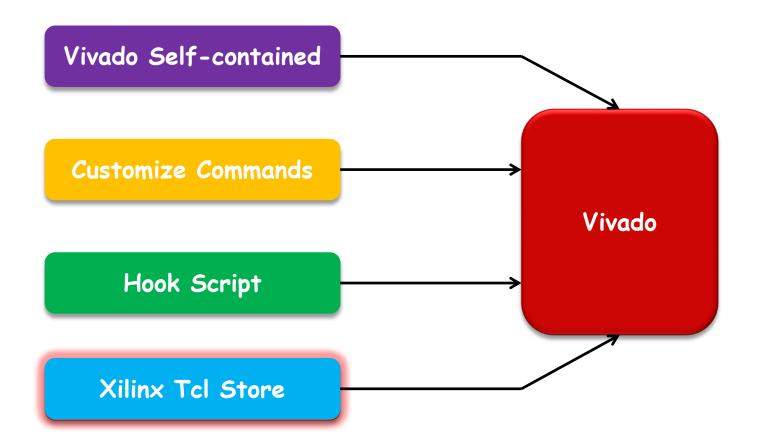

### Introduction to Xilinx Tcl Store

#### ➤ Tcl - Tool Command Language

- Common scripting language for all of Vivado
- Extremely important for constraining and debug

#### > A method to develop and share useful Tcl code

- Xilinx
- 3rd Parties
- Customers and users

#### Controlled Experience

- Tested code no malware
- Native integration searching, using, packaging
- Common, basic coding standards
- Documentation and help

### What's a Tcl App?

#### A module that has functionality that extends Vivado native Tcl

- Consists of some code
  - one or more Tcl files, with procs
  - some packaging files (more Tcl)
  - A catalog xml file
  - An icon optional

#### ➤ Tcl App Repository

- A collection of Tcl Apps
- Repository is hosted by a 3rd party web server
- Latest versions of all apps are shipped with Vivado

### **Architecture of Xilinx Tcl Store**

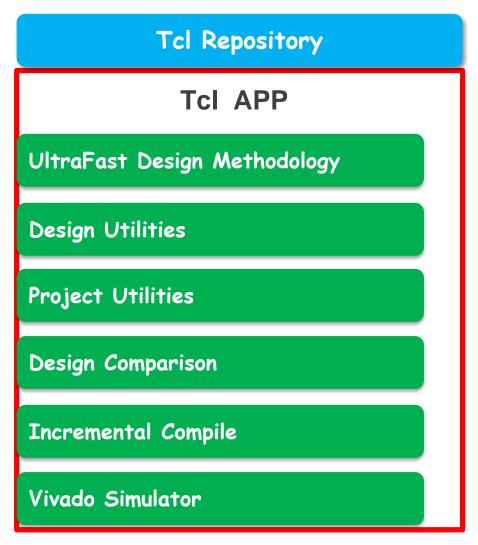

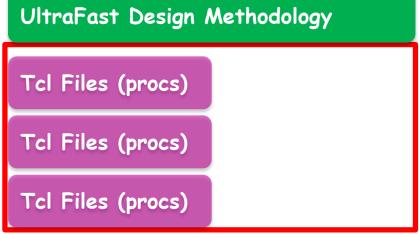

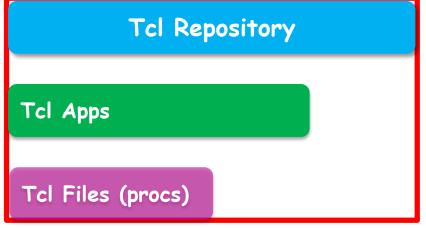

# **Installing an App**

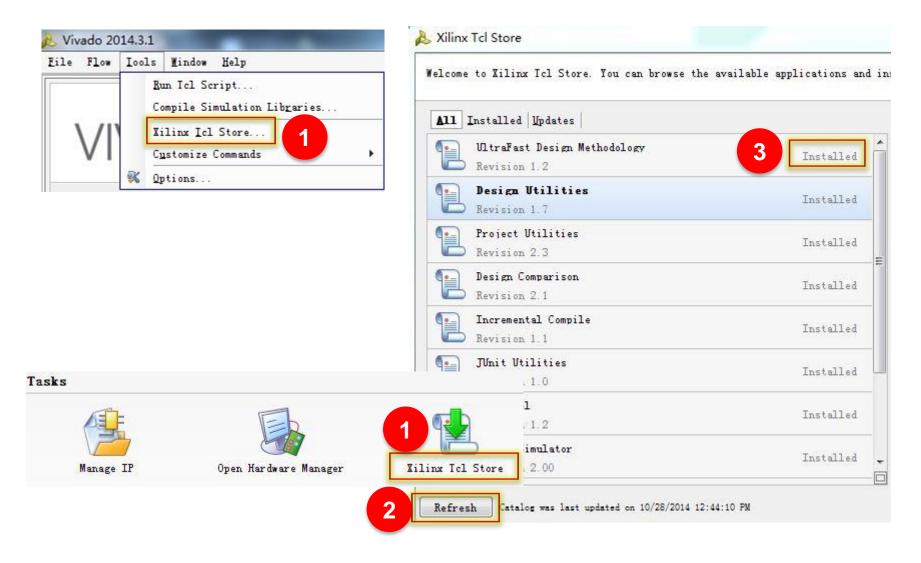

## After Installing the Tcl App...

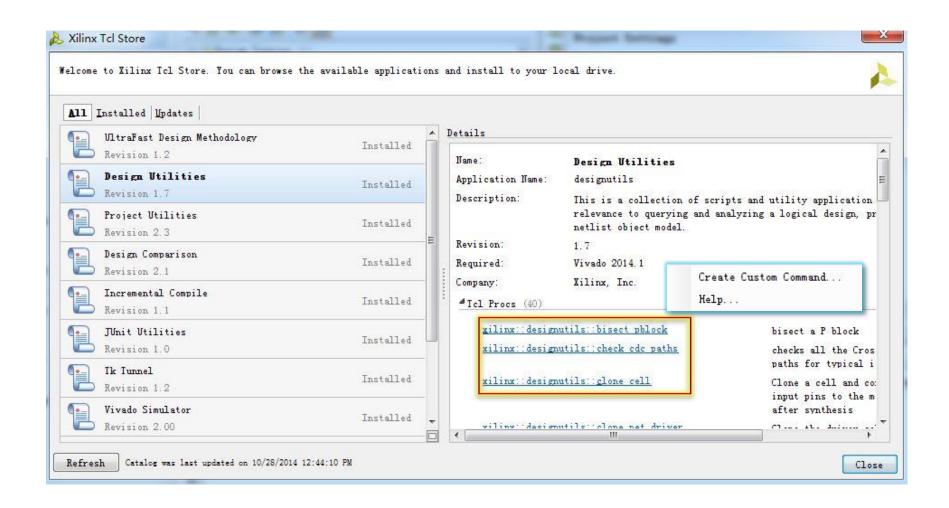

### Accessing the Tcl procs from an Installed App

- Once an app has been installed, all the procs that belong to this app can be accessed in two different ways
  - From the ::xilinx::myapp namespace::Tcl Proc
  - From the app namespace ::tclapp::mycompany::myapp

```
vivado>::xilinx::designutils::write_template
Vivado>::tclapp::xilinx::designutils::write_template
```

The first way supports number of default command line arguments such as -help, -verbose and -quiet

# **Updating an App**

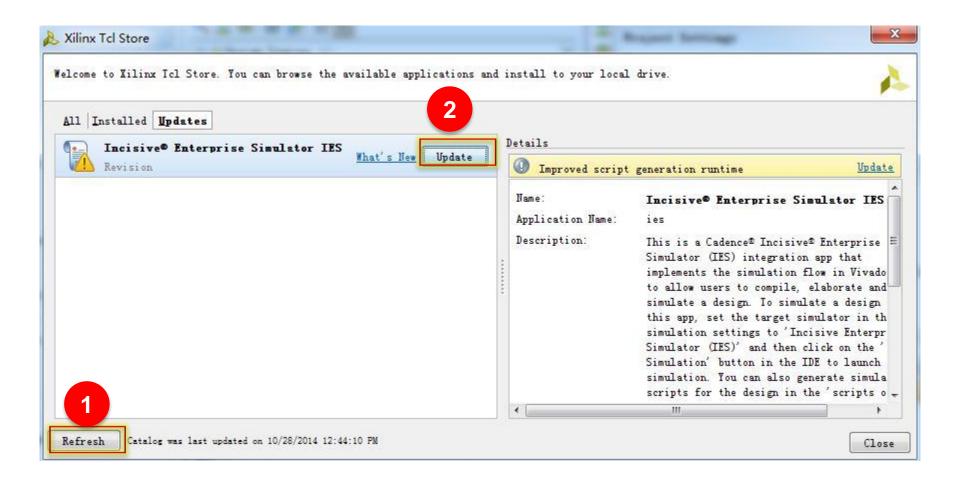

## **Uninstalling an App**

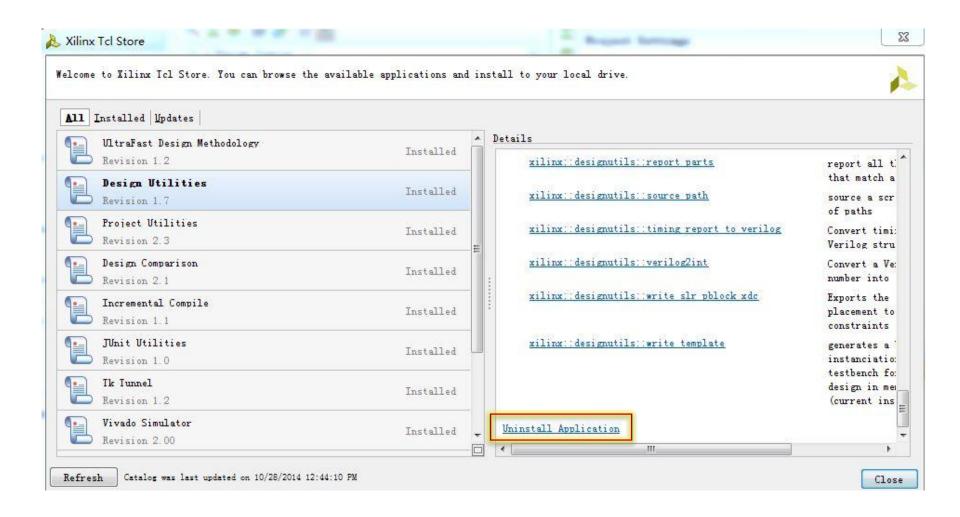

### **Additional Information for Contributors**

- ➤ Repository Hosted on GitHub:
  - https://github.com/Xilinx/XilinxTclStore
- ➤ How to set up Git and GitHub:
  - https://help.github.com/articles/set-up-git
- **▶** Wiki explains how to contribute:
  - https://github.com/Xilinx/XilinxTclStore/wiki/Xilinx-Tcl-App-Store-Home

**DEMO**